# 2.45GHz Active Reader

# Communication Protocol

# **1.1 Application Scope**

This protocol applying to RS232 and Ethernet interface as follow :

**RS232**:1 start bit, 8 data bit,1 stop bit, no even-odd check, Baud rate 115200bps;

**EtherNet**:10M/100M Ethernet, TCP protocol transmission. The reader worked as server mode and host computer as client-side.

#### **1.2 Data Link Layer**

Data link layer specific provision command, types and data formats of response frame.

Frames type divide into command frame, response frame, response frame when reader complete the command.

#### **1.2.1 Command frame format definition**

The command frame is the data frame when host operate to reader, format example as below:

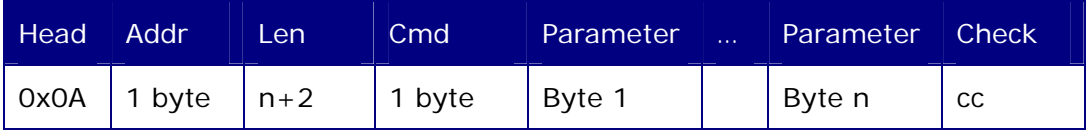

**Head :** symbol of Frame Header, define as 0x0A

**Addr :** reader's address, common address from 0~240, 255(0xFF)is public address, 254(0xFE)is broadcast address. Reader receiving the command of self address, public address and broadcast address, and makes no respond to broadcast command.

**Len :** Packet length field, indicates Length field by the numbers of back frame

**Cmd :** command code field.

**Parameter :** parameter field of command frame.

**Check :** checksum field, specify that the check range is the all byte checksum which from frame header field to parameter filed. Reader need calculate the checksum to find error when received the command frame.

#### **1.2.2 Respond frame format definition**

 Response frame is the data frame when reader returns to PC, response frame is consist of the data that reader need to collect. The format definition show as below:

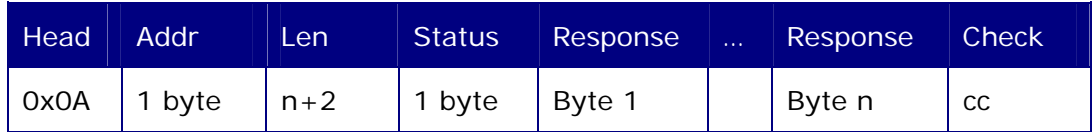

Head : packet types field, response frame packet types fixed as 0xE0

**Addr :** reader self address

Len : Packet length field, indicates Length field byte numbers of back frame

**Status :** indicates command specified result of implementation, 0 indicates correct

Implementation, others indicates abnormity occurred during the implementation

**Response :** return data of response frame.

**Check :** check sum field, specify that the check range is the all byte checksum which from packet type field to parameter filed. PC need calculate the checksum to find error when received the command frame.

#### **2 Protocol Description**

#### **2.1 Read Version Number**

This command is use for read reader version number, get this command and reader start to tag configuration

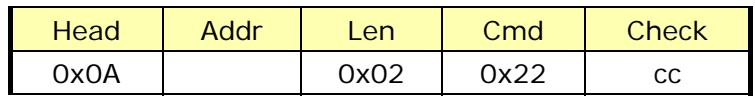

After reader received this command frame, it will return a response frame to show command has

been received. Response frame as below:

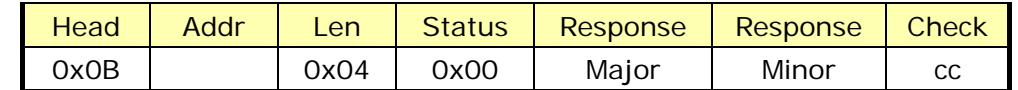

Major is firmware program major version number

Minor is firmware program minor version number

# **2.2 Tag Identification**

This Command enable reader get into tag identify mode:

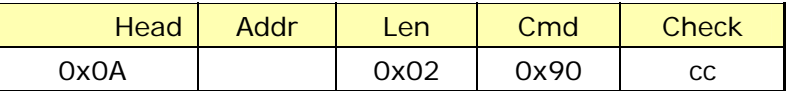

After reader received this command frame, it will return a response frame to show command has

been received. Response frame as below:

![](_page_2_Picture_136.jpeg)

When reader receive this command then get into tag identify condition, after read the tag, it will

save the tag data inside of the reader. When it on running of "get data command", Then reader will

response tag's data.

#### **2.3 Get data command:**

![](_page_2_Picture_137.jpeg)

Reader get to READ status, then reader send "get data command", reader response card number,

data frame format as below:

![](_page_2_Picture_138.jpeg)

Data: during 10 byte, 1st byte symbol identity bit(0x20 is identify, 0x21is calling, 0x22 is read, 0x23

is write), the  $2^{nd}$  ~5th byte is Tag ID Number. The 6<sup>th</sup> byte is locator's sequence number, the  $7^{th}$  ~10<sup>th</sup>

is locator's data (Locator data—makes no sense).

# **2.4 Tag Calling**

This Command enable reader find specified tag, after receive this command reader will get into tag finding status

![](_page_2_Picture_139.jpeg)

After reader received this command frame, it will return a response frame to show command has

been received. Response frame as below:

![](_page_2_Picture_140.jpeg)

After search out the matching tag, it's immediately response through latest receiving port. Reader's tag search status is constantly. That means, if user do not stop this status, reader will always searching the match tag, and will not stop when search out the tag. As soon as reader receive the stop command, then will stop calling.

# **2.5 Tag Read**

 This commend is use for read the tag data, after received this command, Reader will get into read tag status.

![](_page_3_Picture_166.jpeg)

After reader received this command frame, it will return a response frame to show

command has been received. Response frame as below:

![](_page_3_Picture_167.jpeg)

As soon as read the tag, it will transmit out via latest port which receive the command frame.

Reader read tag status is continuously.

![](_page_3_Picture_168.jpeg)

There into, during 5 byte data,  $1<sup>st</sup>$  byte is symbolized bit, last 4 byte is tag data.

# **2.6 Tag Write (optional function for Read/write version only)**

 This command is enable reader write the tag data, reader will get into write tag status after received this command. One time write 1 byte only.

![](_page_3_Picture_169.jpeg)

Write address including 1 byte, write data including 4 byte

After reader received this command frame, it will return a response frame to show command has

been received. Response frame as below:

![](_page_3_Picture_170.jpeg)

#### **2.7 Query locator Power**

This command is use for query locator power

![](_page_3_Picture_171.jpeg)

Reader received the command and response below data:

![](_page_3_Picture_172.jpeg)

POWER is Locator's Power parameter

00 is- 18dBm, 01 is-12dBm, 02 is-6dBm, 03 is- 0dBm

#### **2.8 Set Locator Power**

This command is use for set locator power.

![](_page_4_Picture_142.jpeg)

POWER : 0x00 is-18 dBm, 01 is-12dBm, 02 is -6dBm, 03 is 0dBm

After reader received this command frame, it will return a response frame to show command has

been received. Response frame as below:

![](_page_4_Picture_143.jpeg)

#### **2.9 Set Locator Serial No.**

This command is use for set locator serial number.

![](_page_4_Picture_144.jpeg)

ID is Locator's address serial number: 0-239(00-EF)

After reader received this command frame, it will return a response frame to show command has

been received. Response frame as below:

![](_page_4_Picture_145.jpeg)

#### **2.10 Query Locator Serial Number**

This command is use for query locator serial number

![](_page_4_Picture_146.jpeg)

Reader received and response below data:

![](_page_4_Picture_147.jpeg)

ID is locator serial number

#### **2.11 End operation(**Mandatory**)**

 This command enable reader end up the current operation(including identify, calling, Read, Write , setting etc.) keep default status.

![](_page_4_Picture_148.jpeg)

After reader received this command frame, it will return a response frame to show command

has been received. Response frame as below:

![](_page_4_Picture_149.jpeg)